#### CS169 Week 4 Section

# Administrivia & Agenda

- HW3 Sinatra is due this **Saturday** 9/28 @ 11:59pm
- Peer Reviews for HW2 due **Friday** 9/27 @ 11:59pm
- Project List will be released **this week**

Today's Agenda:

- Review of MVC (with Sinatra) and Active Record
- Rails Intro! (with a worksheet)

 $\overline{2}$ 

#### Attendance

# https://bit.ly/2mFcZfr

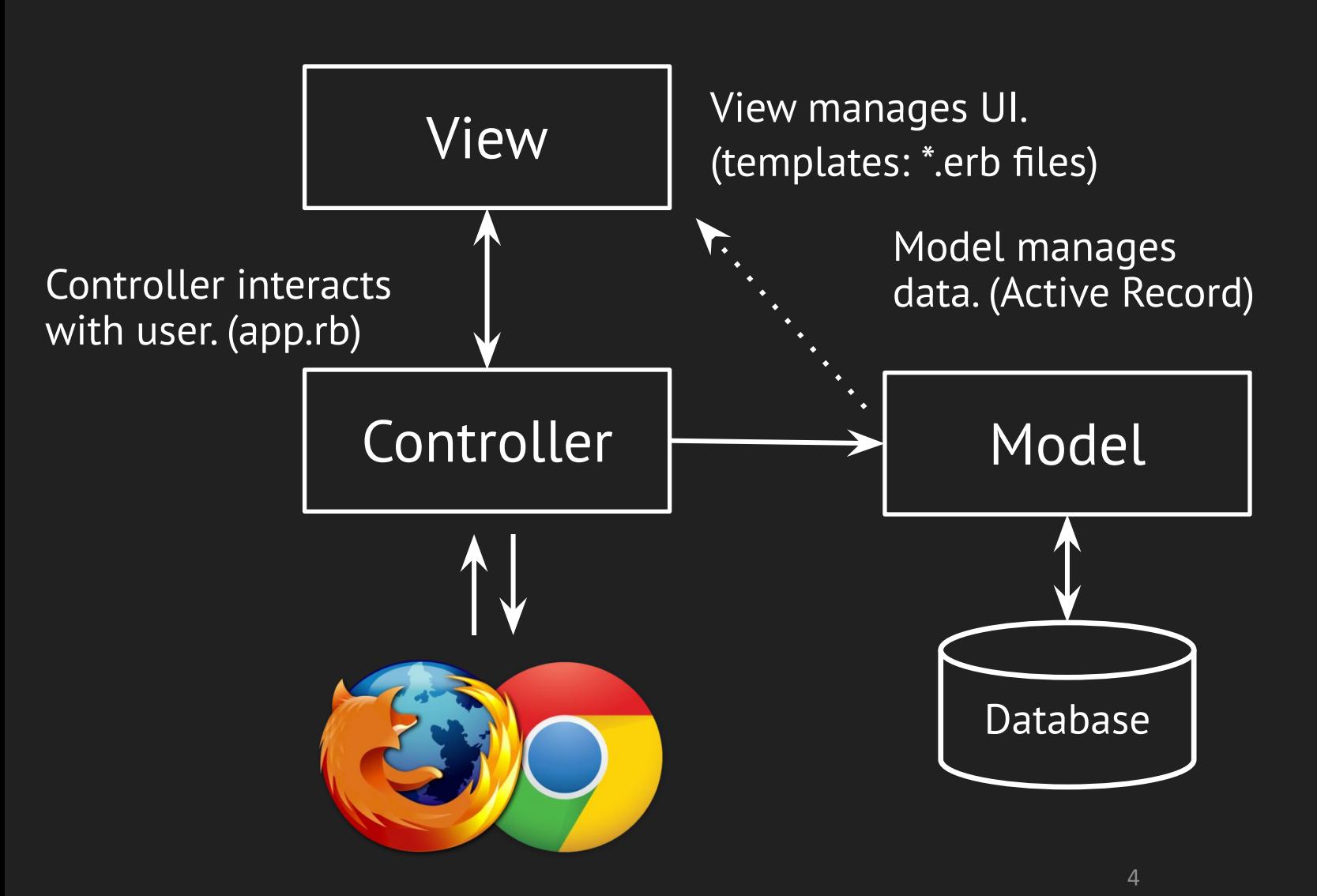

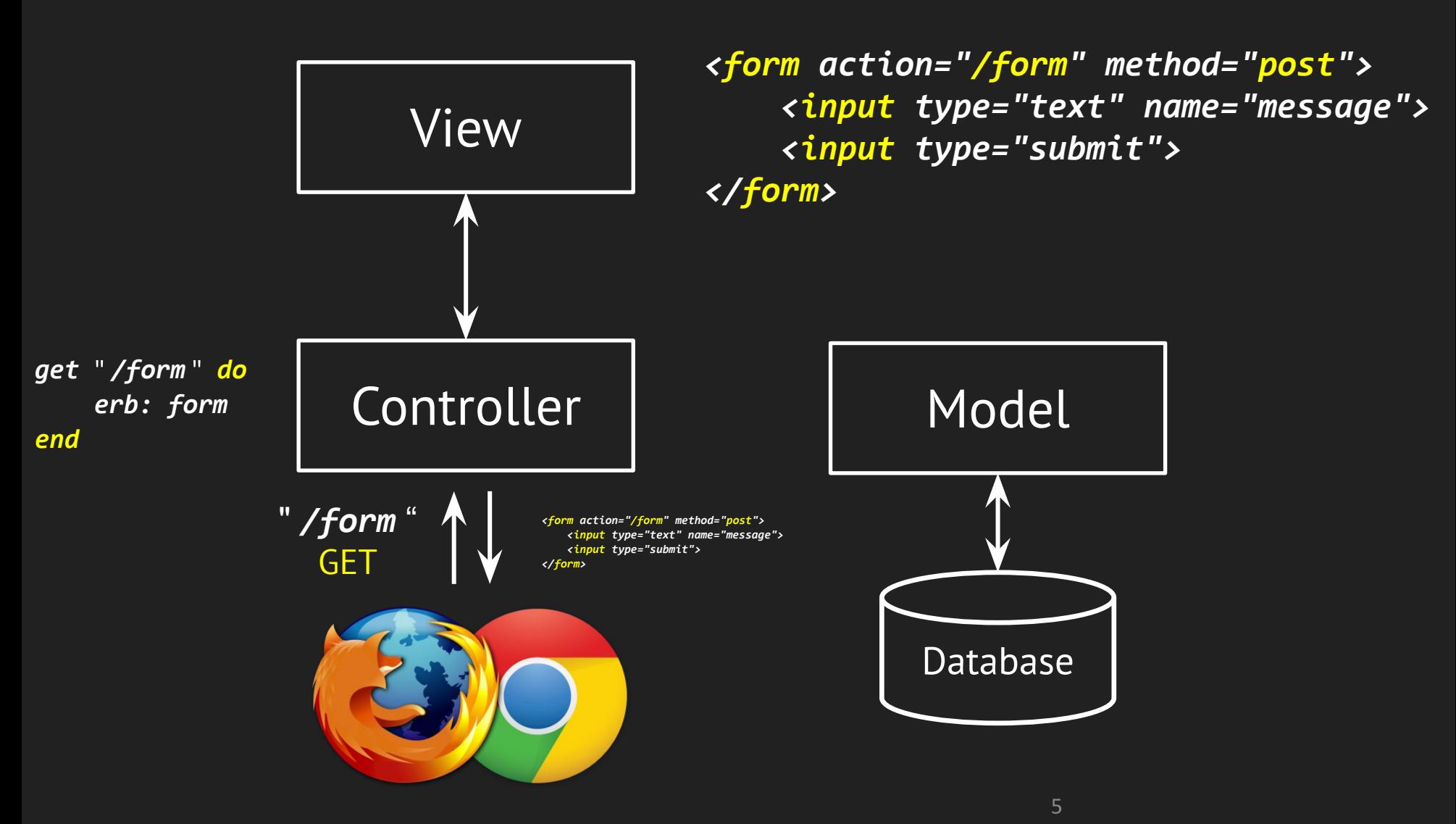

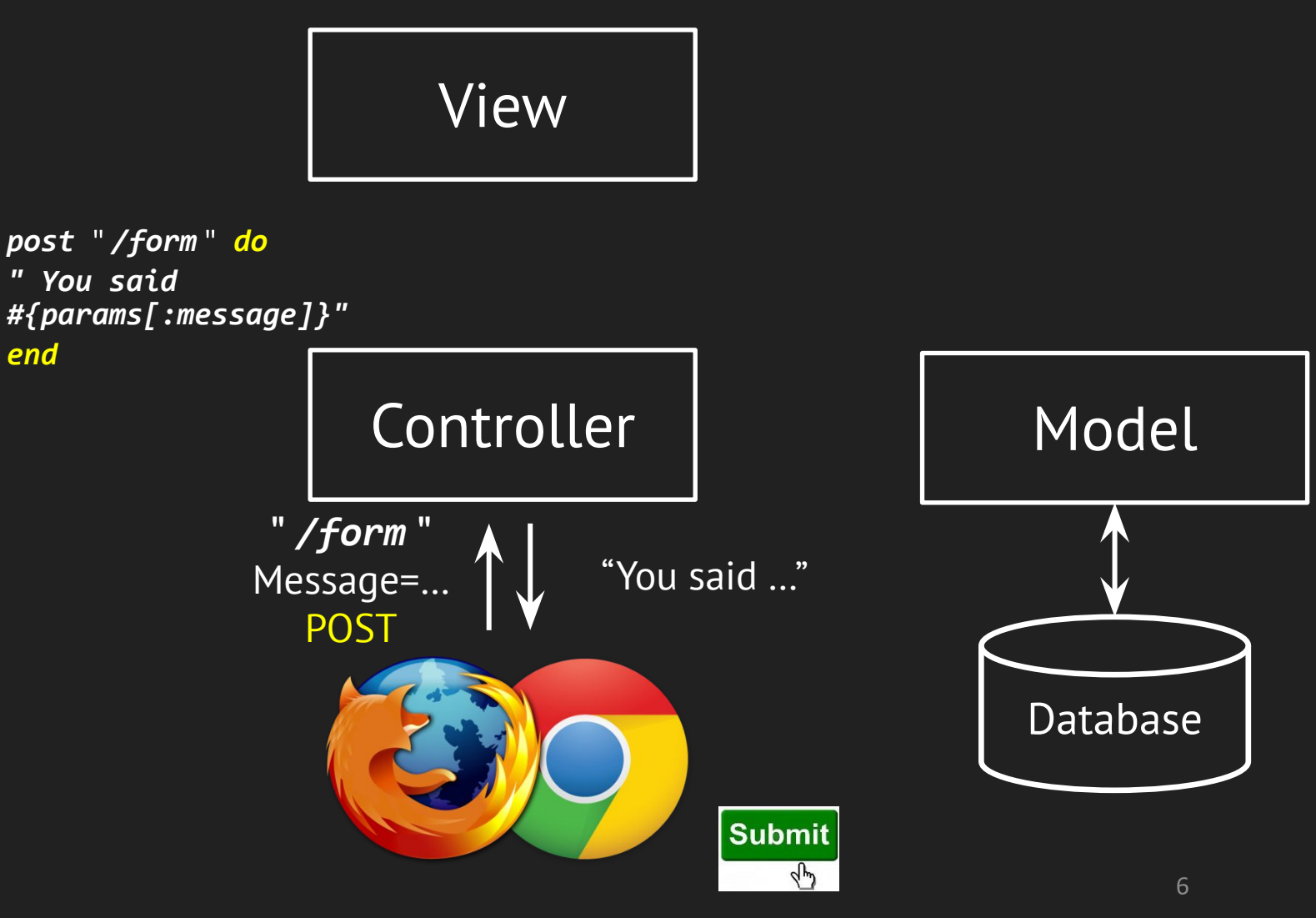

Liang Gong, Electric Engineering & Computer Science, University of California, Berkeley.

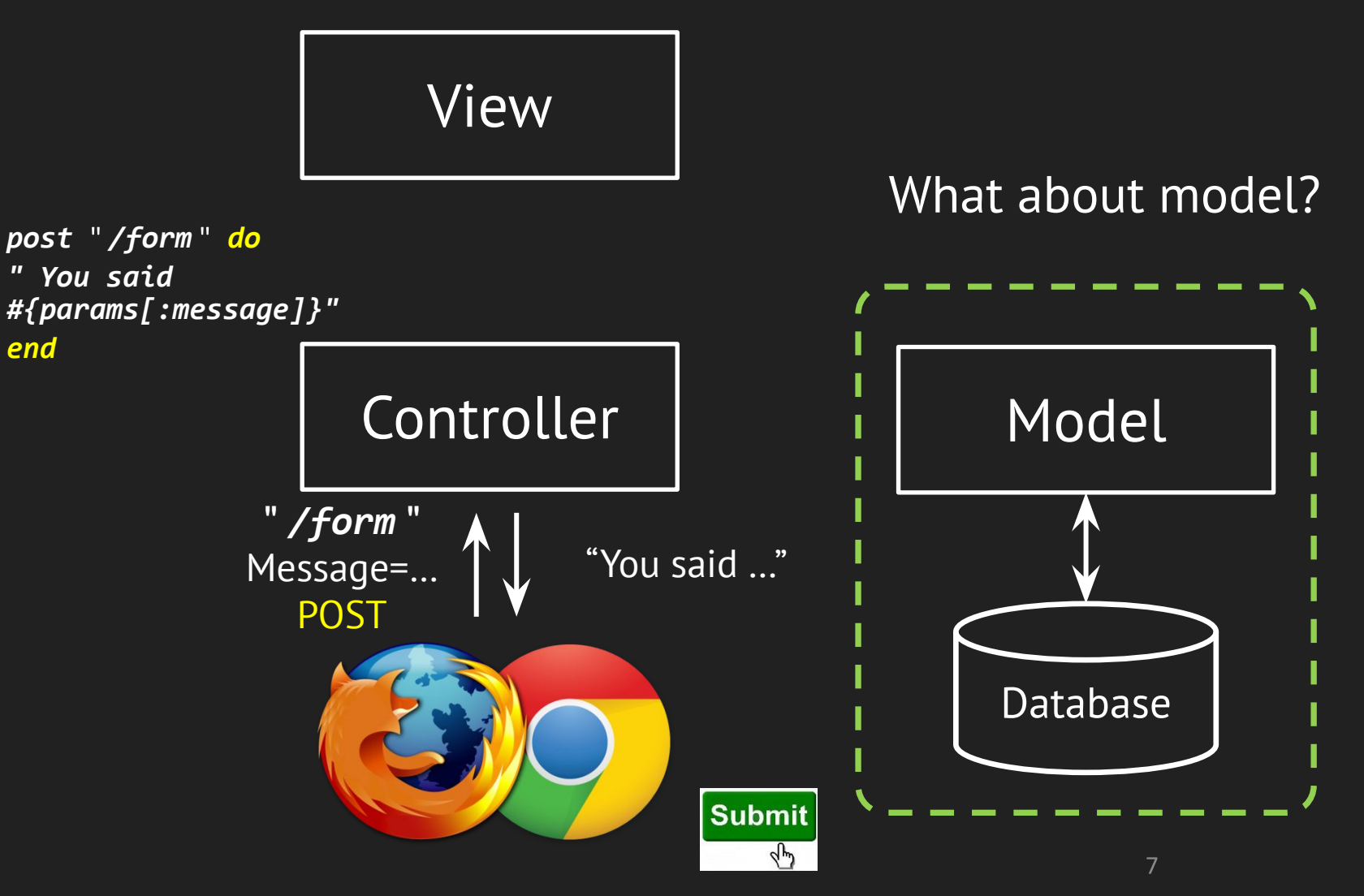

# Active Record (Review)

- An Implementation of the object-relational mapping (ORM) pattern.
- Automated mapping between classes and tables, attributes and columns
	- Basic operations on object: CRUD
	- (Create, Read, Update, Delete)
- Associations between objects defined by simple class methods (will be covered later)

# ActiveRecord Methods (Review)

*class Article < ActiveRecord::Base {*

- *:id => :integer,*
- *:title => :string,*
- *:content => :text*

*}*

ActiveRecord will dynamically "generate" methods based on the attributes in the table:

- *• Article.find\_by\_title("Week 5")*
- *• Article.find\_by\_title\_and\_content( "First Record", "Hello world")*

 $\mathsf{q}$ 

#### Metaprogramming in ActiveRecord

```
def method_missing(meth, *args)
     if meth.to_s =~ /^find_by_(.+)$/
         attr = $1.split('_and_')
         find_by_attribute(attr, *args)
     else
         super
     end
End
```
- *• Article.find\_by\_title("Week 5")*
- *• Article.find\_by\_title\_and\_content( "First Record", "Hello world")*

### Use ActiveRecord in Sinatra

*require 'sinatra'*

*# db configuration*

*db\_options = {adapter: 'sqlite3', database: 'todos\_db' } # establish connection*

*ActiveRecord::Base.establish\_connection(db\_options);*

*# write migration*

*class CreateTodos < ActiveRecord::Migration*

 *def change; create\_table :todos ... end end*

*# enforce migration createTodos.new.change # define the active record class Todo < ActiveRecord::Base*

*... end*

### Use ActiveRecord in Sinatra

*require 'sinatra'*

*db\_options = {adapter: 'sqlite3', database: 'todos\_db' }* # establish co**No need to memorize this.** ActiveRecord: Rails generates this for you. *# write migration class CreateTodos < ActiveRecord::Migration*

 *def change; create\_table :todos ... end* 

*end*

*createTodos.new.change*

*class Todo < ActiveRecord::Base*

*end*

# Rails Command

- Automatically generate/modify/extend/remove framework & components
- Avoid manually typing common code (DRY)
	- Save you a lot of time and effort
- Enforce consistent code structure
	- All components of the system follows the convention
	- Improve readability, easier to maintain and extend

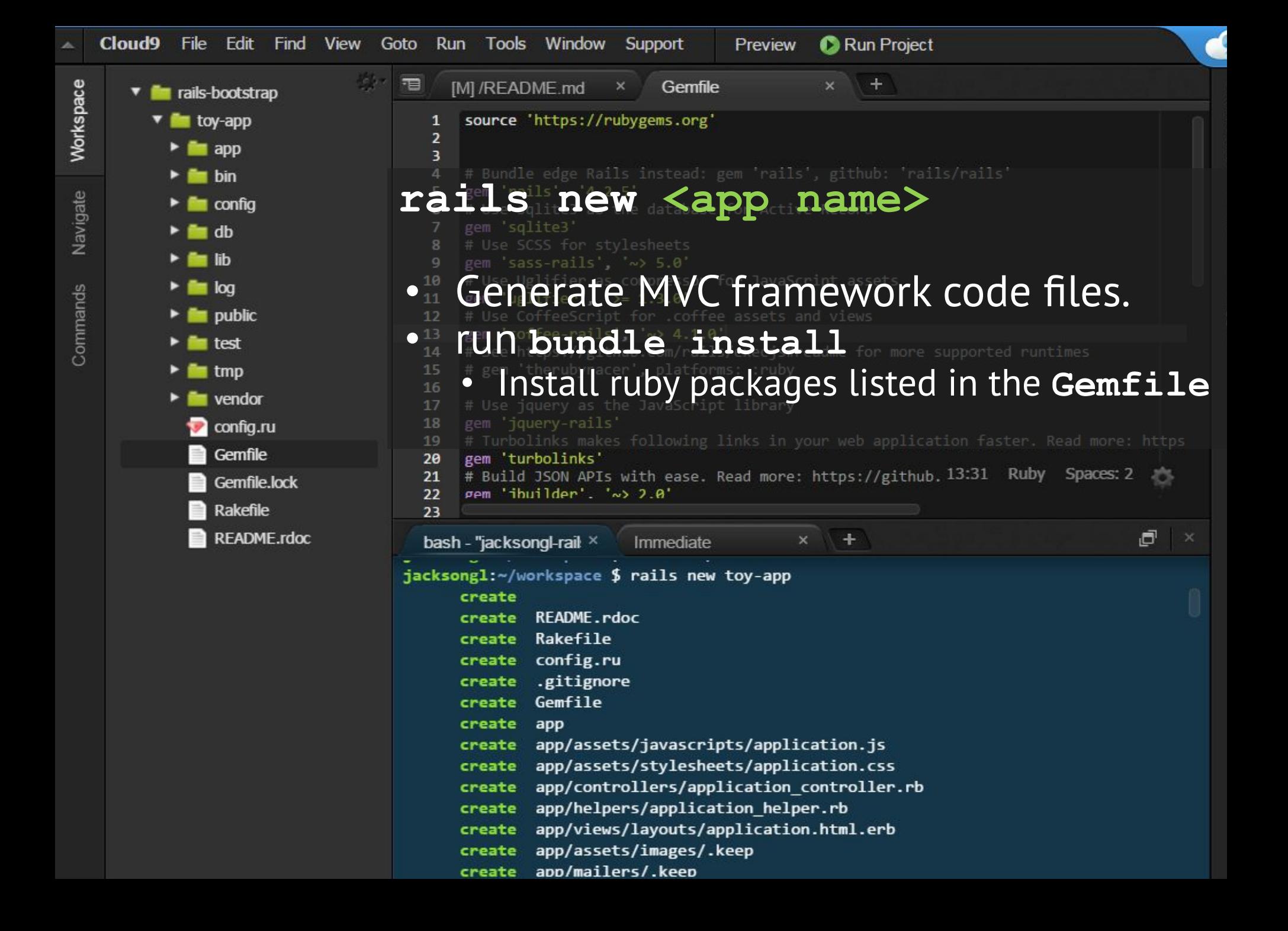

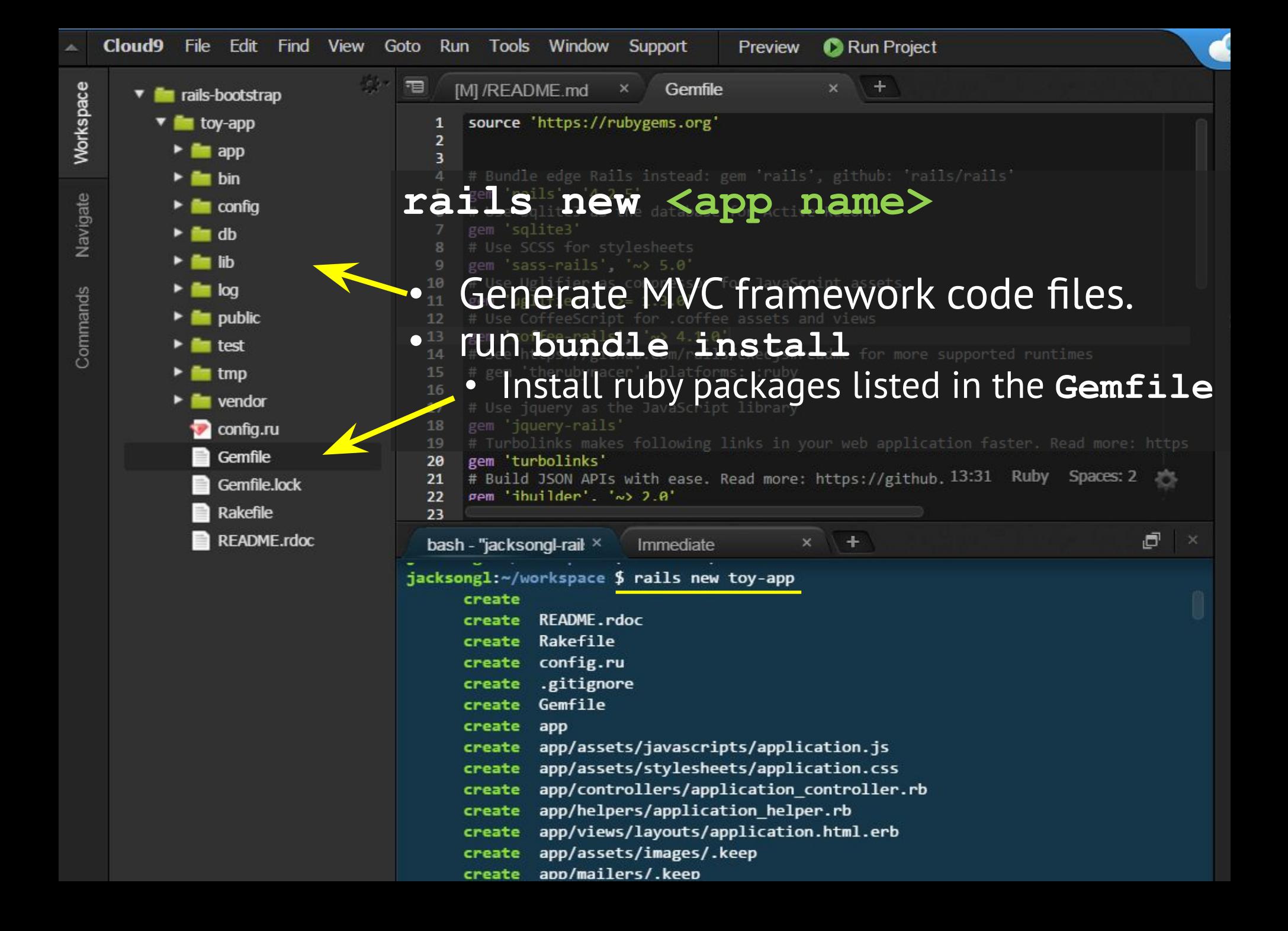

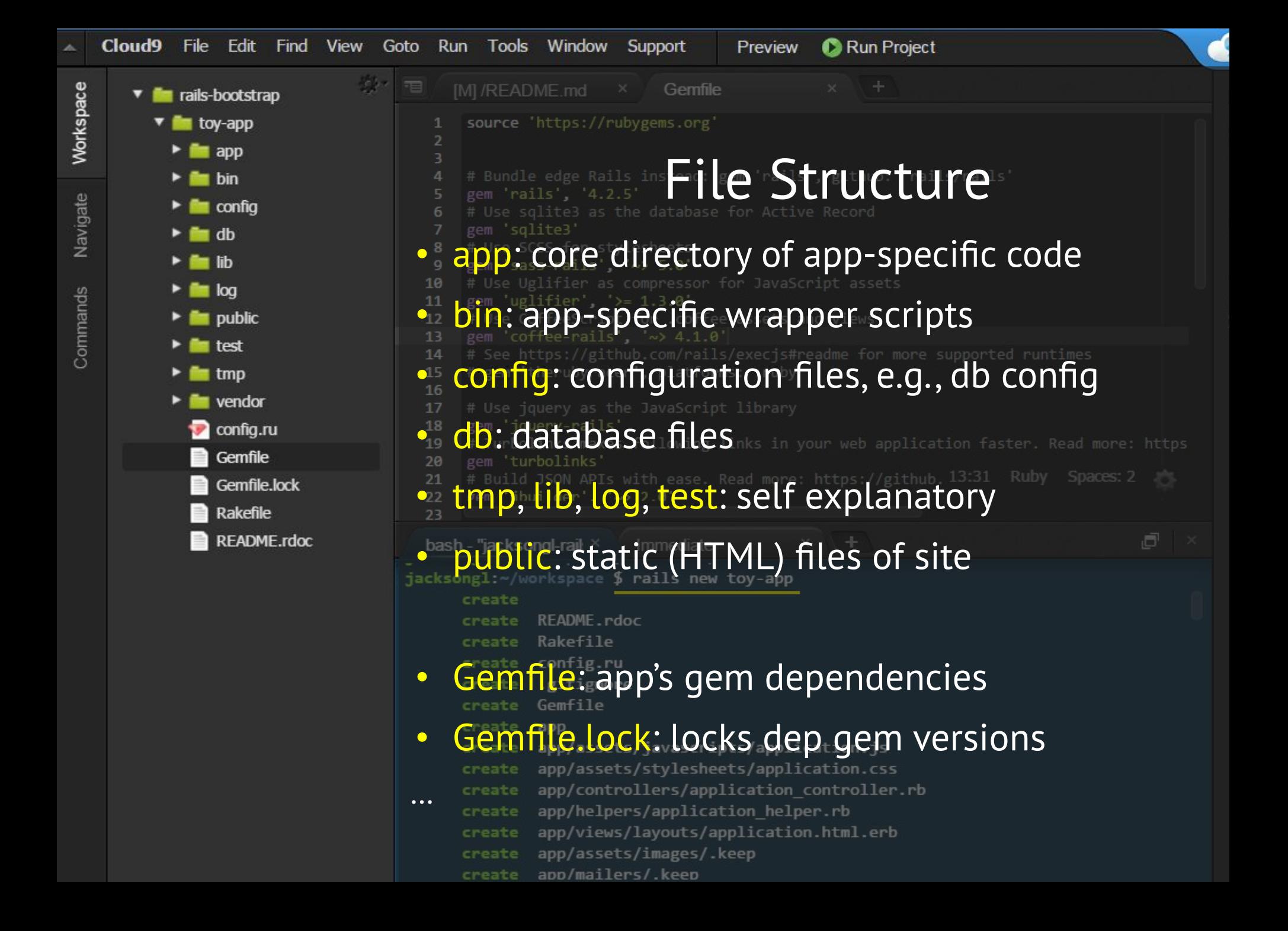

# Pair Programming! Pick up a worksheet if you haven't already!